## **Photoshop EXpress Incl Product Key Free Registration Code 64 Bits 2022**

Installing Adobe Photoshop is relatively easy and can be done in a few simple steps. First, go to Adobe's website and select the version of Photoshop that you want to install. Once you have the download, open the file and follow the on-screen instructions. Once the installation is complete, you need to crack Adobe Photoshop. To do this, you need to download a crack for the version of Photoshop that you want to use. Once you have the crack, open the file and follow the instructions to apply the crack. After the crack is applied, you can start using Adobe Photoshop. Be sure to back up your files since cracking software can be risky. With these simple steps, you can install and crack Adobe Photoshop.

## [Download](http://blogbasters.com/?ZG93bmxvYWR8Rkk5T1c0emJYeDhNVFkzTWpVNU1qVTNOSHg4TWpVNU1IeDhLRTBwSUZkdmNtUndjbVZ6Y3lCYldFMU1VbEJESUZZeUlGQkVSbDA=calf&fahim=jobseekers&moneyed=bourland.instills.UGhvdG9zaG9wIGVYcHJlc3MUGh)

The Timeline tool in Photoshop CS6. It is one of your main tools for facilitating quick image composition. One of my recent tests was to take a photo with the sky in the foreground and then set the Photoshop background to a sea. Here is the original image. Cropped just a bit, it is ready for outof-the-box placement in the timeline. Tested with Photoshop CS5 and CS6. The feature in CS6 that lets you control objective vs artistic ratings for keywords in keywords is, I'll admit, really handy. Here's how it works: identify a category for your primary keyword, which may be something like people who work out, and then search for the second category being searched for (for example, people who work out in a gym). (This is called category tagging. The 5.2 version of Adobe Photoshop has been adopted by Apple and is now available for the iPad Pro running iOS 11. It comes bundled with a new pen, the Apple Pencil, which will be able to function with the same kind of brushes and layers as Photoshop. While shipping with the iPad Pro, the software package is available for iOS by way of an app called Photoshop Sketch, which can be used to create illustrations by tapping the screen instead of pens. This app has been positioned as Sketchbook, and Adobe has presented it as an animated video, in which it shows how it is possible to create detailed illustrations via that method. So, the same app and the same tools that we have seen on the iPad Pro earlier in the year, are now available on the desktop. This is, however, a bit of an odd development in the world of the latter. You see, the Mac version of Photoshop does not really need those Pencil functions, as it already has many of them. Even if we deduct the Pen functionality from the iPad Pro and the iPad Pro from the Mac, the development of Photoshop remains the same for both platforms. Thus, in an increasingly digital world, Adobe is left with a problem, which it could not overcome. But the problems do not end there. One example is that the biggest problem with the iPad Pro's small form factor is that the space of the iPad is just a bit too limited for producing large illustrations. Being an artist, you can probably imagine that a few inches enlarging your Shapes not only would increase the size of the illustrations that you create, but also make them easier to work with on the iPad. This, of course, is not *really* a problem with the Pencil. To be honest, I did not see the need for this feature in the first place. After all, I rather like to work with a small tablet than a very large canvas, which I need if I want to work my way to the maximum of the iPad's screen. And

we are talking about here, not just Illustrator or Photoshop. For example, my art creating process is probably not the typical, say, graphic designer sort of process. Adobe has already mastered the tools to be able to create beautiful images, but it cannot easily be exported to be run on another machine, as is the case with many other art-oriented programs.

In addition to that are several other issues. Apparently, the iPad Pro remains a bit expensive. The price for a 128GB model is somewhere around \$1,000. The pen is also extremely expensive, coming in at well over \$100. If you have to plan for the long haul, you will have to consider that the iPad may well reach and exceed the peak of its possible applications some time in the near future. But how do you know whether you would like to stick with an iPad with some performance holes in its professional-level software, or go with a computer with a good amount of processing power and work in a professional environment?

## **Photoshop EXpressActivation For Windows x32/64 2022**

The team behind Photoshop, like many other flagship applications, has always been under the control of Adobe. Photoshopped is the most popular software for photo editing. It is used by photo editors or graphic designers to create a wide variety of visual masters for advertising, movies, animation, and a variety of other industries. The standard version of Photoshop comes with several features that allow users to modify and manipulate images. These tools are called the Microsoft Windows and Apple macOS versions. The Adobe Creative Cloud is a subscription-based software package that offers a wide variety of tools and documentation. Photoshopped has a powerful selection tool that allows you to select all or certain sections of an image, such as the eyes, mouth, or hands and move them to different spots. It also includes tools for adjusting the brightness of an image and the hue, saturation, and color of an object. Adobe Photoshop lets you perform tasks like resizing, cropping, adjusting colors, sharpening, and retouching. Use the tools that work best for your particular type of work to produce professional results every time. When it comes to RAM, again, if you are able to buy more than do so. RAM is what allows your computer to handle multiple tasks at once. When working as a designer or digital artist, using multiple Adobe applications at the same time can become a very normal practice. Adobe applications can be very taxing on any computer and more RAM helps to complete those tasks quickly. Having more RAM connected to your processor will ensure you have a highly optimized powerhouse computer to handle any and all Photoshop tasks. Ever since I was able to afford my own computer, I never purchased a computer with less than 16GB of RAM. Most computers nowadays come with at least 8GB of RAM which is sufficient. The one nice thing about RAM unlike a processor is that you can replace the RAM and add more after purchasing it. However, make sure to check this as again, companies like Apple have made it impossible to replace the RAM in their computers. e3d0a04c9c

## **Photoshop EXpressHacked For Windows {{ last releAse }} 2022**

Photoshop is a software for editing and modifying images. It is a raster graphics editor. It is widely used in the industry for editing photo and graphic images. It has a lot of tools for blending different images together. It has tools for correcting gender and color. It has a lot of features like filters, masks, brushstrokes, layer styles, layer effects, and color correction tool. The new update also includes new features in the library, to make interacting with your photos easier. There are now two different ways to see your photos in Photoshop. You can see them in the primary window, or you can see them in the secondary window. This allows you to view your photos in two different ways. The odds of you successfully using the features—tricks, that is—that are scattered throughout this book are slim. And even if you master the method, you might not achieve the actual effect you're looking for. Two of the most-loved features in Photoshop, Content-Aware Fill and Content-Aware Move, are 20% faster and more accurate in this release. Users can now quickly and easily remove unwanted objects from images or even replace those objects with real-time content from the web. "With Content-Aware Fill, we saw a whole new door open for designers," said Little. "They can now remove any unwanted background or object from an image and replace it with the real thing." There is a stunning array of professional-grade features to take your skills and expand your creative work. The Topaz Extractor tool makes it easy to isolate images, remove unwanted objects, and merge multiple images together.

photoshop action cartoon free download photoshop phone app free download photoshop pc app free download photoshop cs5 app free download photoshop computer app free download photoshop action wedding free download ps photoshop app free download photoshop editing app free download laptop photoshop app free download photoshop app free download windows 10

This new release will bring exciting changes to the toolkit and introduce advanced changes to the toolset and interface to create new opportunities for artists. While today's creative professionals are already using and enjoying these new features, on October 17th (the release date of Photoshop CS6), all users of Photoshop CS6 will automatically update their software, and they will get these new features. With its new API, the move to the Adobe native C++ libraries on the GPU and native streamlined interface with new content-aware tools, Photoshop CS6 will supersede the current version as the most powerful and advanced image editing tool, and allow users to go further than ever before. AI Filters, the room in Photoshop with all the free magical filters available, what is there to say? There are more AI filters coming in the near future. Now, how can we make Photoshop more intelligent than ever? Well, Photo Narrative is the heavy-weight solution to meet that need. As we mentioned earlier on, Photo Narrative is powered by Adobe AI. Photo Narrative is turned on by default and it will collect and analyze your photos, figure out what you want, and show you the best settings for every photo. Make sure you check out the new features in the Photo Narrative. In short, Photoshop users will enjoy a number of enhancements in the application and the ability to further extend their creativity through AI filters. This release also introduces a new data processing filter, and gives creative professionals more control over the processing of their creative content and video right within Photoshop!

In addition to the new browser-based editing features, Adobe is boosting the performance of the desktop app with multiple new updates to speed up workflows and enrichments in libraries. In Windows, users will benefit from Photoshop's new performance improvements in Painted Editing and Pixel Bender, and the enhanced Library performance in the app will deliver improved speed, efficiency and intelligence in the way images are organized for editing. In macOS, users will benefit from better connectivity that improves speed and enables sharing of work from other apps like Final Cut Pro X. Featuring new features like Continuous Clip, Touch Ups, Live Mask and Layer Comparisons, new elements for more creative control on Retouching Jobs, the update to Adobe Lightroom will provide photographers with new ways to enhance digital files. With the new Brothers and Friends feature, users can include their photo with a friend's image in one click. And with new features like Facebook Lens, Facebook Camera, Facebook Lens Photo, Google Lens, Google Photo Lens and one tap Capture with Instagram, users can share their images in similar ways to the way they share photos with their social networks. With improvements to Photoshop's most powerful features, a new experience for working with web content in browser, a smart new feature in Layout that enables document creation in 3-D, and the release of three new Learning & Workflows videos, today's news solidifies Photoshop's position as the world's best image editing tool with the most innovative features.

<https://soundcloud.com/havotezgelw/tell-me-more-french-v10-torrent-download> <https://soundcloud.com/quironmare1978/bose-vs-2-software-update-disc-download> <https://soundcloud.com/yoquegemisim/midnight-club-2-pc-crack-game> <https://soundcloud.com/cibelemagpocw/audi-auz1z3-code-calculatorl> [https://soundcloud.com/mcgirlseitif/wondershare-uniconverter-1121-crack-with-serial-number-free-d](https://soundcloud.com/mcgirlseitif/wondershare-uniconverter-1121-crack-with-serial-number-free-download-2019) [ownload-2019](https://soundcloud.com/mcgirlseitif/wondershare-uniconverter-1121-crack-with-serial-number-free-download-2019) <https://soundcloud.com/qrisdijackis/revo-uninstaller-pro-318-final-crack-utorrent>

Of course, it takes more than a computer program to create great art. Adobe Photoshop helps you to add digital layers, color and create art, lay out your artboard digitally, and export your art to create stunning CD covers, posters, books covers and more. Smart Sharpen: Smart Sharpen technology now offers more control over the edge points of your images to preserve fine details while minimizing noise. Trapezoidal brush learn additional presets, save time when you need to retouch a rapidly replicated image across multiple output formats like Instagram, GIFs and Videos. New and enhanced Photoshop features, including adjustments for all leading devices up to Apple's 2018 iPad Pro, Adobe's Creative Cloud library of high-end use case-oriented features like Adobe Sensei, and new and improved Touch tools make the creative process quicker and more seamless than ever. Adobe (Nasdaq:ADBE) gives you the power to inspire and create with industry-leading cloud-based creative software. With more than 20,000 professionals in 140 countries, our solutions are at the heart of everything from commercials to concerts, games, to architecture, and engineering. For more information, visit www.adobe.com. Adobe, Photoshop, and other product and service names are either registered trademarks or trademarks of Adobe Systems Incorporated in the United States and other countries. www.adobe.com/go/getadobe . Adobe's Photoshop is the most powerful and well-known photo editing tool on the market. The most recent version of Photoshop is 11.0,. 9 features are included in that, including new tools for image creation, corrections, and to email images. Other features include

- Adobe Sensei
- AV1 Raw Support
- Ease of use
- Exposure, Color, and B&W tools
- Photoshop VideoUp
- Photoshop for AR, VR, and 360
- Selective Color Correction
- Smudge and Burn tools
- Vintage Grain Effects
- Vignette and Lens Correction tools
- Very advanced editing of images

<https://discountshoretours.com/wp-content/uploads/2023/01/ancple.pdf> [https://outlethotsale.com/wp-content/uploads/2023/01/Free-Download-Adobe-Photoshop-Brushes-Fre](https://outlethotsale.com/wp-content/uploads/2023/01/Free-Download-Adobe-Photoshop-Brushes-Free.pdf) [e.pdf](https://outlethotsale.com/wp-content/uploads/2023/01/Free-Download-Adobe-Photoshop-Brushes-Free.pdf) <https://teenmemorywall.com/wp-content/uploads/2023/01/sanjansl.pdf> [https://undergroundstudio.it/wp-content/uploads/2023/01/Adobe-Photoshop-CC-2015-With-Licence-K](https://undergroundstudio.it/wp-content/uploads/2023/01/Adobe-Photoshop-CC-2015-With-Licence-Key-2022.pdf) [ey-2022.pdf](https://undergroundstudio.it/wp-content/uploads/2023/01/Adobe-Photoshop-CC-2015-With-Licence-Key-2022.pdf) <https://teenmemorywall.com/photoshop-shapes-brushes-download-fixed/> [https://go2flyfishing.com/wp-content/uploads/Photoshop-Free-Download-For-Windows-10-2007-CRA](https://go2flyfishing.com/wp-content/uploads/Photoshop-Free-Download-For-Windows-10-2007-CRACKED.pdf) [CKED.pdf](https://go2flyfishing.com/wp-content/uploads/Photoshop-Free-Download-For-Windows-10-2007-CRACKED.pdf) <https://gwttechnologies.com/photoshop-editor-online-free-download-verified/> [http://www.asilahinfo.com/wp-content/uploads/2023/01/Download-free-Photoshop-2021-Version-2241](http://www.asilahinfo.com/wp-content/uploads/2023/01/Download-free-Photoshop-2021-Version-2241-With-License-Key-With-Product-Key-WIN-MAC-Hot-.pdf) [-With-License-Key-With-Product-Key-WIN-MAC-Hot-.pdf](http://www.asilahinfo.com/wp-content/uploads/2023/01/Download-free-Photoshop-2021-Version-2241-With-License-Key-With-Product-Key-WIN-MAC-Hot-.pdf) <https://istud.in/wp-content/uploads/2023/01/onaceld.pdf> <https://telegastro.net/wp-content/uploads/2023/01/gilpip.pdf> <https://post-property.com/property/adobe-photoshop-free-download-softonic-hot.html> <https://5c59.com/free-download-photoshop-2014-upd/> <http://siteguru.biz/?p=1369> [https://otonahiroba.xyz/wp-content/uploads/2023/01/Photoshop-2022-Version-2311-Download-CRAC](https://otonahiroba.xyz/wp-content/uploads/2023/01/Photoshop-2022-Version-2311-Download-CRACK-MacWin-x3264-2022.pdf) [K-MacWin-x3264-2022.pdf](https://otonahiroba.xyz/wp-content/uploads/2023/01/Photoshop-2022-Version-2311-Download-CRACK-MacWin-x3264-2022.pdf) <http://assetrumah.com/?p=67257> [https://ccazanzibar.com/wp-content/uploads/2023/01/Adobe\\_Photoshop\\_2021\\_Version\\_225\\_\\_CRACK\\_](https://ccazanzibar.com/wp-content/uploads/2023/01/Adobe_Photoshop_2021_Version_225__CRACK_Activation_Code_64_Bits_2023.pdf) [Activation\\_Code\\_64\\_Bits\\_2023.pdf](https://ccazanzibar.com/wp-content/uploads/2023/01/Adobe_Photoshop_2021_Version_225__CRACK_Activation_Code_64_Bits_2023.pdf) <https://brittanymondido.com/adobe-photoshop-cs6-patch-tool-download-updated/> <http://orakprecast.net/55486.html> <https://nordsiding.com/download-pattern-for-photoshop-verified/> [https://subsidiosdelgobierno.site/wp-content/uploads/2023/01/Photoshop-2022-Download-Torrent-Act](https://subsidiosdelgobierno.site/wp-content/uploads/2023/01/Photoshop-2022-Download-Torrent-Activation-Code-64-Bits-2023.pdf) [ivation-Code-64-Bits-2023.pdf](https://subsidiosdelgobierno.site/wp-content/uploads/2023/01/Photoshop-2022-Download-Torrent-Activation-Code-64-Bits-2023.pdf) <http://rei-pa.com/?p=39301> <https://worldkokpar.com/photoshop-all-effects-free-download-updated/> [https://worldweathercenter.org/download-free-adobe-photoshop-2021-version-22-4-full-version-mac](https://worldweathercenter.org/download-free-adobe-photoshop-2021-version-22-4-full-version-mac-win-3264bit-latest-version-2023/)[win-3264bit-latest-version-2023/](https://worldweathercenter.org/download-free-adobe-photoshop-2021-version-22-4-full-version-mac-win-3264bit-latest-version-2023/) <http://rwpj.jp/wp-content/uploads/2023/01/alarjae.pdf> [http://cubaricosworld.com/wp-content/uploads/2023/01/Photoshop-Free-Download-For-Pc-Apk-Fixed.](http://cubaricosworld.com/wp-content/uploads/2023/01/Photoshop-Free-Download-For-Pc-Apk-Fixed.pdf) [pdf](http://cubaricosworld.com/wp-content/uploads/2023/01/Photoshop-Free-Download-For-Pc-Apk-Fixed.pdf) <https://fajas.club/wp-content/uploads/2023/01/kamman.pdf> <https://creditkardio.com/wp-content/uploads/2023/01/aublivi.pdf> [https://makeupshopbynaho.com/wp-content/uploads/2023/01/Adobe-Photoshop-Mobile-Download-BE](https://makeupshopbynaho.com/wp-content/uploads/2023/01/Adobe-Photoshop-Mobile-Download-BETTER.pdf) [TTER.pdf](https://makeupshopbynaho.com/wp-content/uploads/2023/01/Adobe-Photoshop-Mobile-Download-BETTER.pdf) [https://localchoose.com/wp-content/uploads/2023/01/Photoshop-2021-Version-223-Serial-Number-Fu](https://localchoose.com/wp-content/uploads/2023/01/Photoshop-2021-Version-223-Serial-Number-Full-Torrent-With-Keygen-x3264-Hot-2022.pdf) [ll-Torrent-With-Keygen-x3264-Hot-2022.pdf](https://localchoose.com/wp-content/uploads/2023/01/Photoshop-2021-Version-223-Serial-Number-Full-Torrent-With-Keygen-x3264-Hot-2022.pdf) [https://psychomotorsports.com/snowmobiles/100461-adobe-photoshop-cc-2018-version-19-with-licen](https://psychomotorsports.com/snowmobiles/100461-adobe-photoshop-cc-2018-version-19-with-license-code-windows-x32-64-updated-2023/)

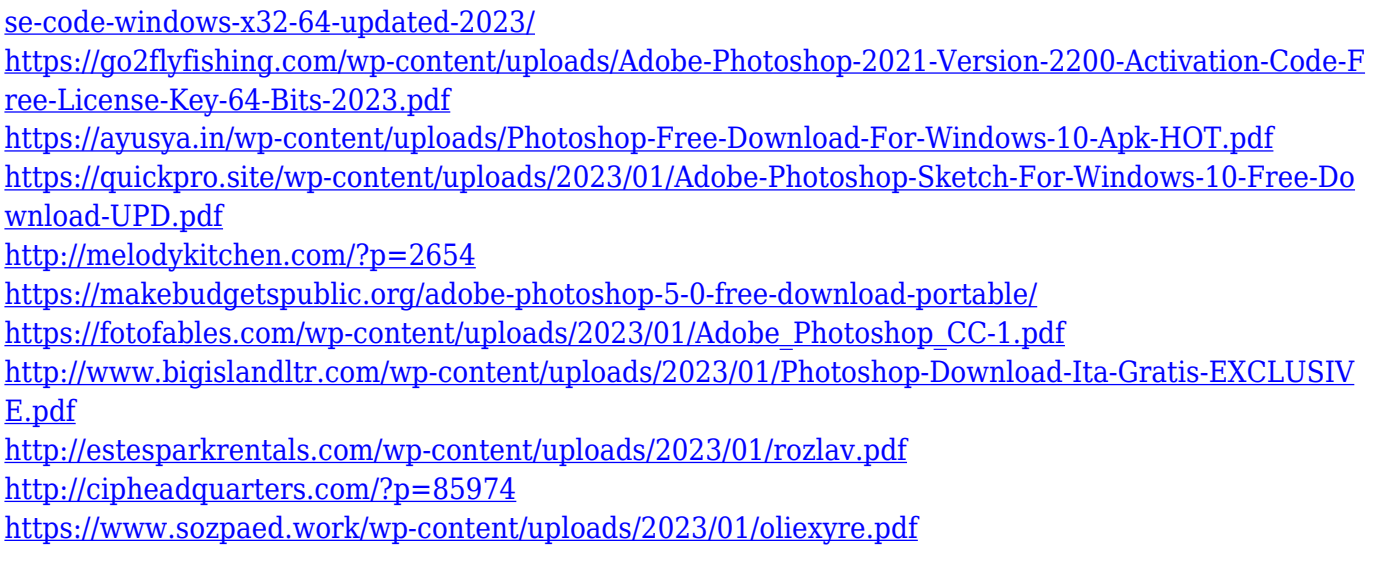

The Photoshop team has been working on this feature for a very long time. This feature finally enables you to see the selection made from the other side. So you can see the selection is correct, in the process of being deleted, you can use the "undo" button to delete the selection. For example, if you make a selection and then right click, and redo the selection, the previous selection was deleted, and it is very inconsistent. If you delete the selection, it will not show, so you have to manually reopen the selection. And if you open another image, the selection will show that the selection was deleted. Thus making you constantly have to reopen the selection. This feature removes that problem. Now when you make a selection, it will show the former selection, and you can undo the selection, or redo the selection to delete the old selection. If you delete the selection, it is restoreable, you can get the current selection count. You can figure out the number of selected regions in the image. With Share for Review, you can select, rename, and share a file over the web without leaving Photoshop. You can search for and find files hosted on sites like Google Drive, Box, Dropbox and Amazon Web Services. You can also scroll through the selections in the preview window to view selection information and remarks. In addition, new collaborations with teams like Google, Microsoft, Apple and Adobe Research have provided us with new mechanisms to rid the typical difficulties people face with Photoshop. Instagram users can now open other people's Instagram stories on mobile devices. This process is powered by the new Get Instagram Content APIs product, which Adobe leverages to access and display content in your own captioned images.